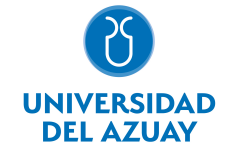

# FACULTAD DE FILOSOFÍA Y CIENCIAS HUMANAS ESCUELA DE TURISMO

#### 1. Datos generales

Materia: Código: Paralelo: Periodo : OFIMÁTICA TRS0103 Septiembre-2019 a Febrero-2020 Profesor: PACHECO PRADO DIEGO FRANCISCO **Correo** electrónico dpacheco@uazuay.edu.ec

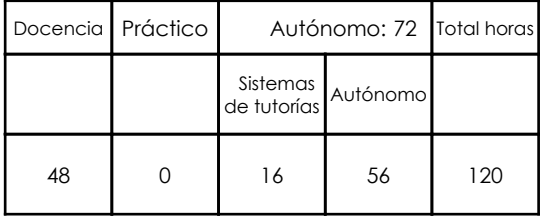

## Prerrequisitos:

Ninguno

#### 2. Descripción y objetivos de la materia

El nivel académico de esta materia constituye una herramienta de apoyo a las materias de la carrera a través del manejo adecuado de las tecnologías de la información y comunicación (TICS), para el uso de información relevante y confiable como la obtenida dentro de bibliotecas digitales. El manejo de procesadores de palabras y hojas de cálculo permitirá el análisis y presentación de resultados dentro de escritos como tesis, revistas, entre otros.

En esta asignatura se pretende capacitar al estudiante en el conocimiento de aspectos básicos del Sistema Operativo Windows y utilitarios para la compresión de datos. En el uso de los servicios de Internet se pretender capacitar para facilitar el trabajo colaborativo a través de las herramientas provistas por el correo de Google con el que cuenta la Universidad del Azuay como Google Docs, Google Académico, Google Drive, Google Forms. El acceso a bibliotecas digitales y software de gestión de referencias bibliográficas permitirá la construcción y estructuración de documentos de forma adecuada; y en el uso de herramientas como hojas de cálculo se pretende dar a conocer la posibilidad de análisis de datos cuantitativos/cualitativos y presentación de resultados.

Esta materia constituye una herramienta de apoyo al profesional a través del manejo de TICS y herramientas para entablar comunicación. Permitirá al profesional discriminar los contenidos recibidos de búsquedas de internet e identificar sitios web de confianza. A través de herramientas web explotar al máximo la posibilidad de realizar trabajos colaborativos a través de herramientas como Google Académico, Google Drive, Google Docs, entre otros.

### 3. Contenidos

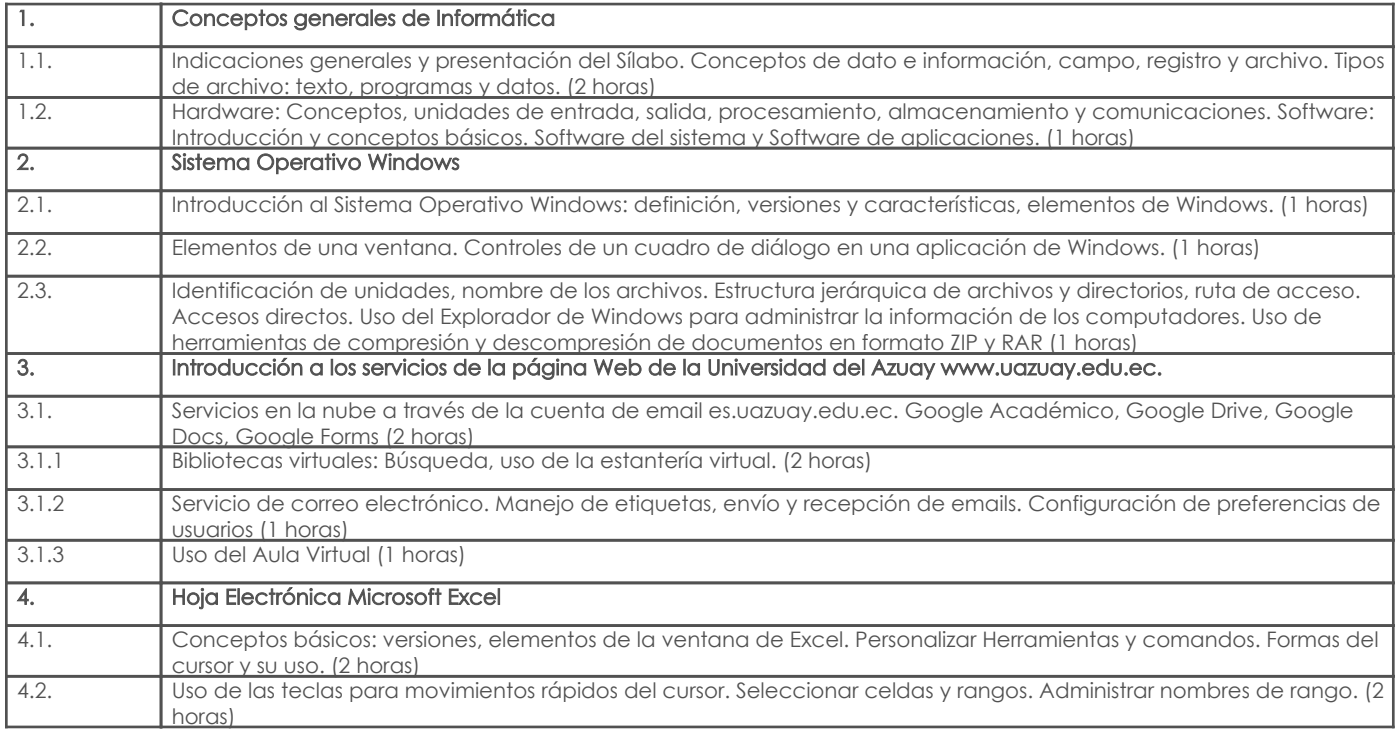

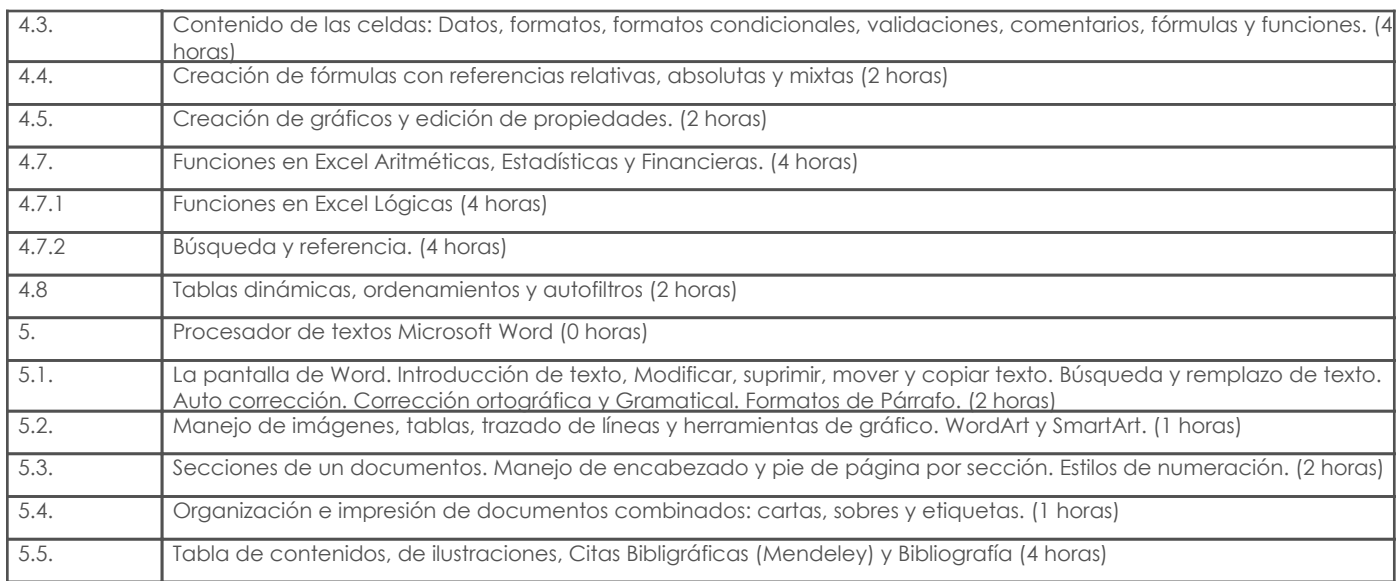

### 4. Sistema de Evaluación

Resultado de aprendizaje de la carrera relacionados con la materia

Resultado de aprendizaje de la materia estado de aprendizaje de la materia estado de aprendizaje de la materia

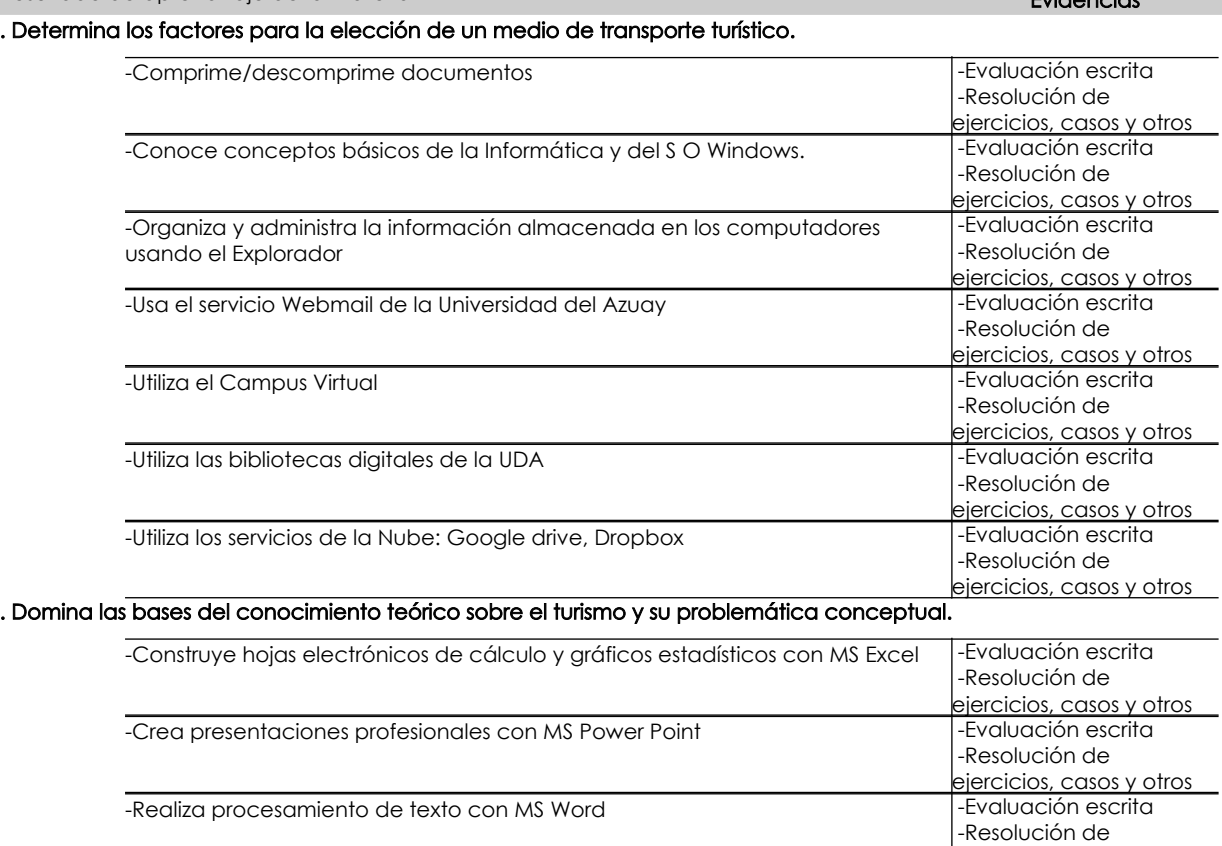

#### Desglose de evaluación

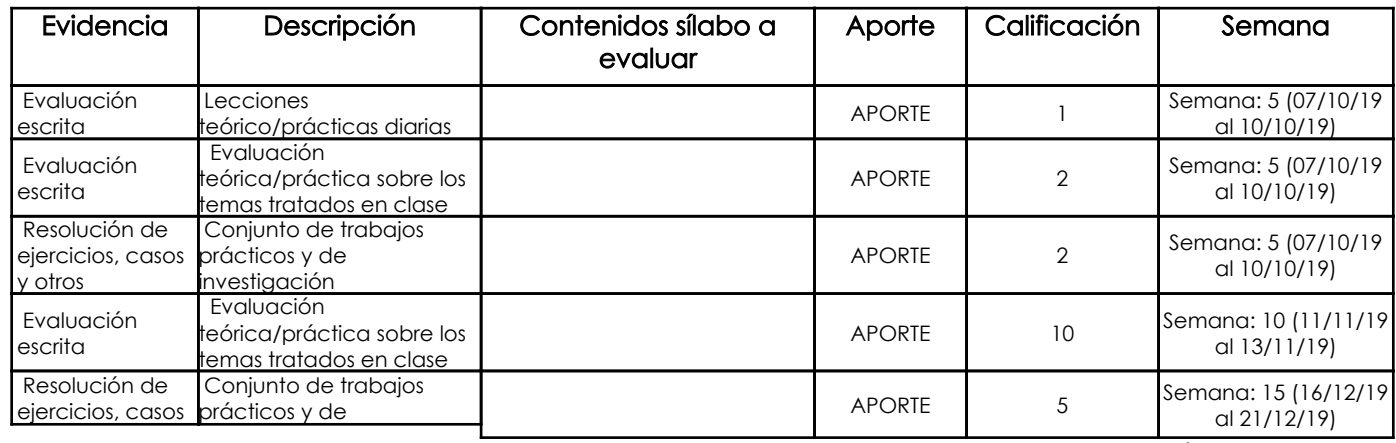

ejercicios, casos y otros

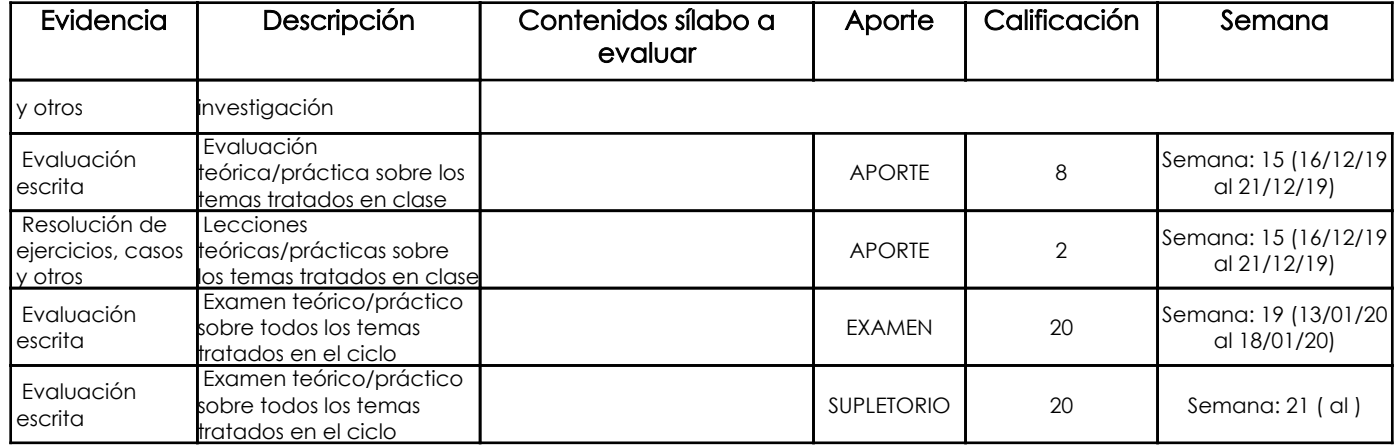

Metodología

#### Criterios de Evaluación

## 5. Referencias

### Bibliografía base

Libros

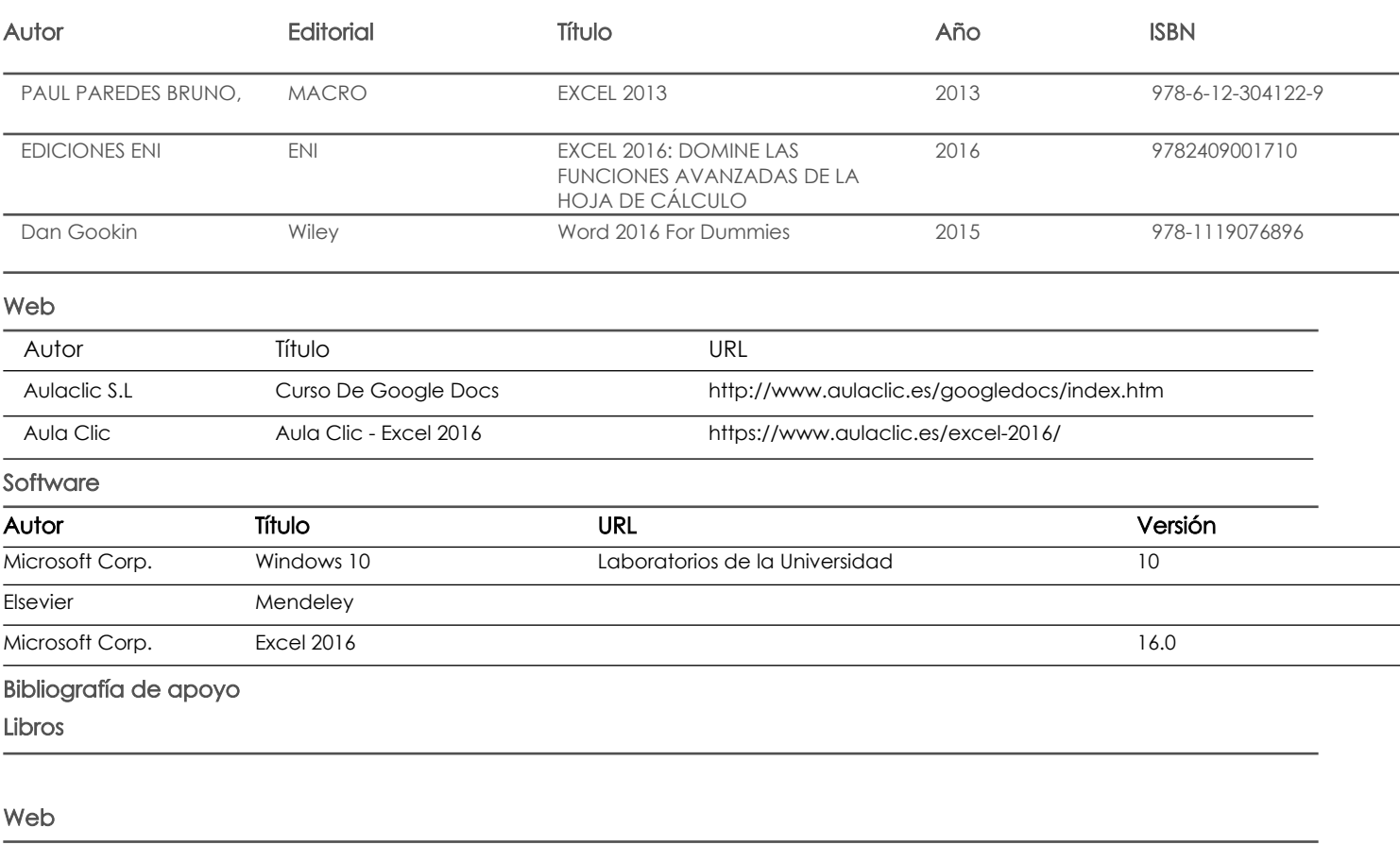

#### **Software**

Fecha aprobación: 09/09/2019

Docente Director/Junta

Estado: Aprobado